# 知 CAS虚机备份文件在别的CAS或者UIS平台恢复

**[沈晓明](https://zhiliao.h3c.com/User/other/2668)** 2020-03-16 发表

## 组网及说明

CAS虚机备份文件,在别的平台上恢复报错"

#### 问题描述

如备份目录win2008\_tgxx0a\_20200312111800\_0,获取虚拟机的备份信息,可能是该目录下没有虚拟 机的备份信息,(错误码为4519)

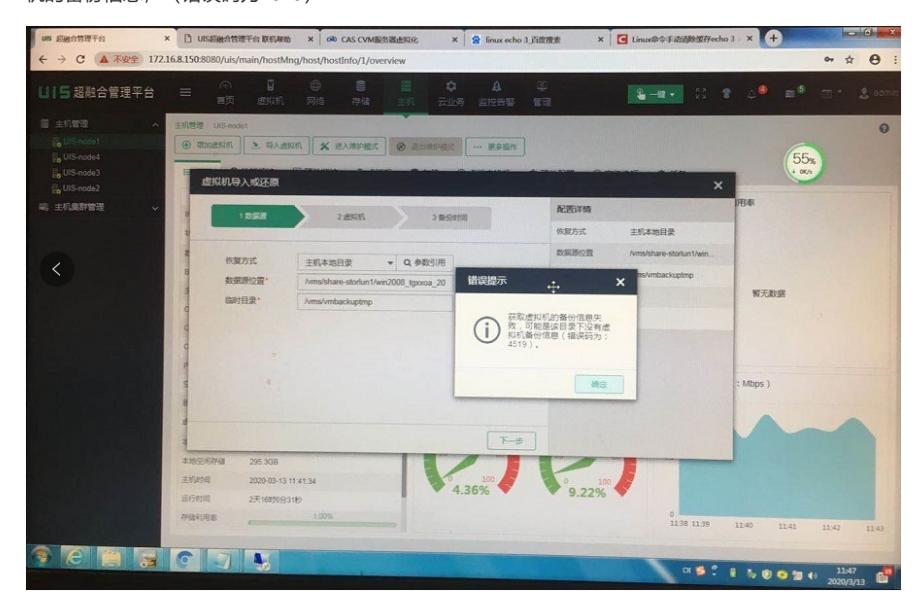

### 过程分析

此报错提示备份目录位置不对,原因为数据源位置填写错误,数据源位置如在本地直接填写虚拟机备 份文件夹所在目录就行,

如备份自动生成目录路径为/vms/share-storlun1/

[root@urs-node1 share-storlun1]# 1s -1 win2008\_tgxxoa\_20200312111800\_0/

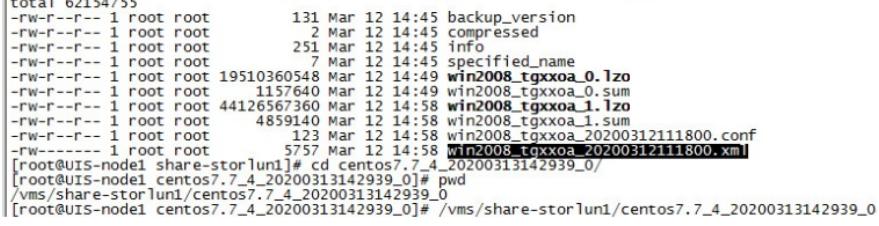

数据源正确写法是/vms/ share-storlun1 /

数据源错误写法是/vms/ share-storlun1 /win2008\_tgxx0a\_20200312111800\_0/

解决方法

1、备份

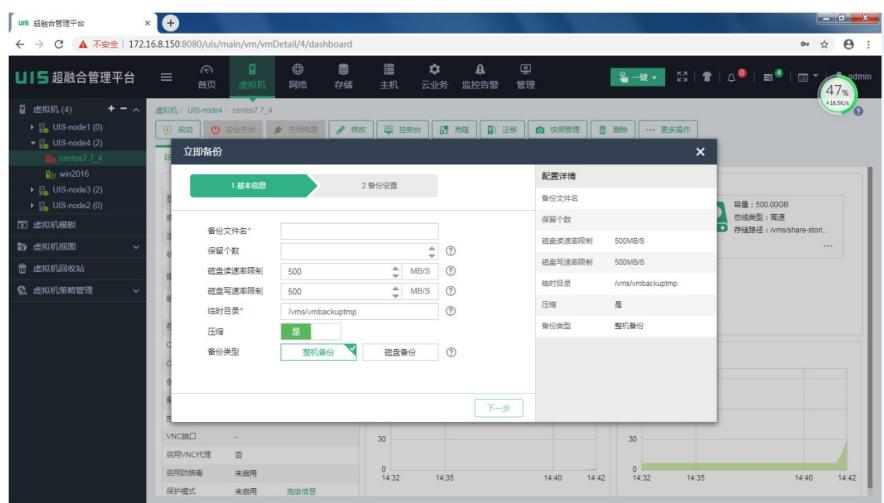

、UIS上导入虚拟机

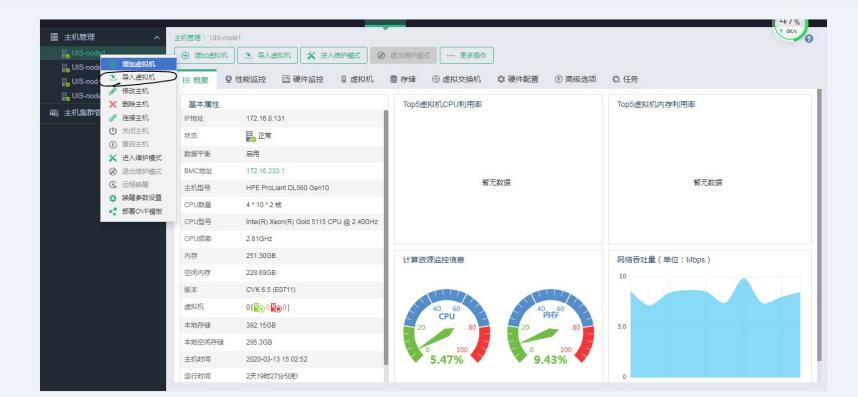

# 、填写导入和恢复信息

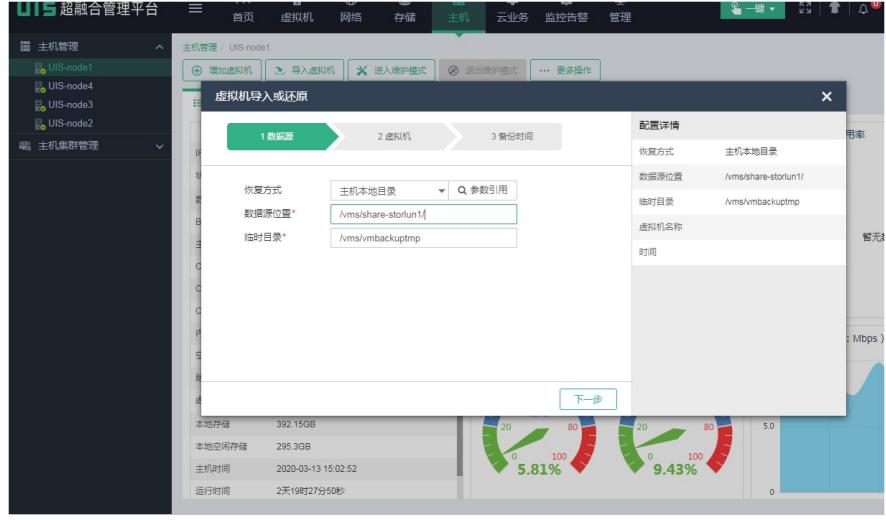

、选择需要恢复的虚拟机

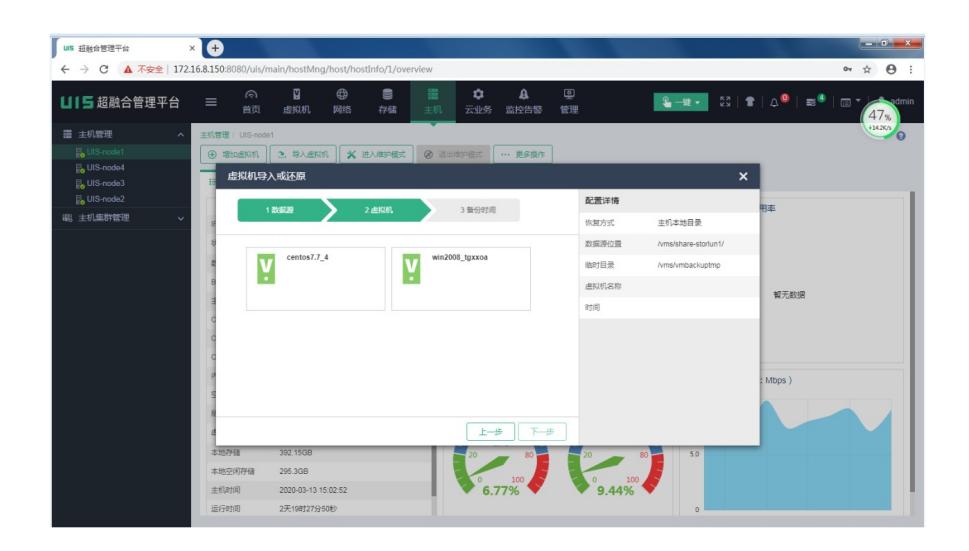

### 填写虚机恢复到存储的路径

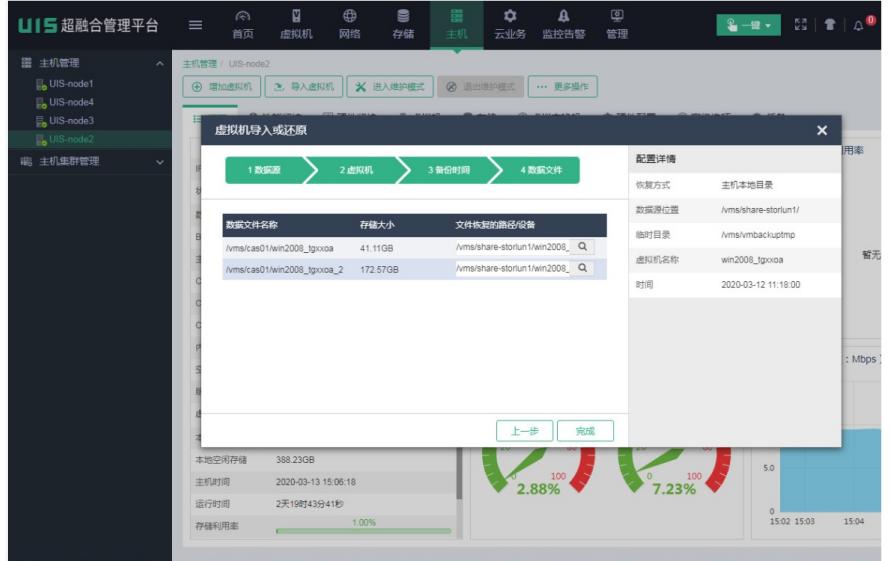